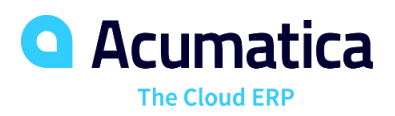

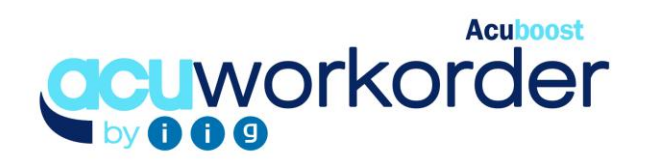

# WORK ORDER PROCESSING

Acuworkorder adds to production capabilities of Acumatica by allowing users to create work orders and to view for each item, calculated requirements by week for all BOM levels based on replenishment parameters, "What-if" scenarios, and existing transactions (for all or based on ship date). Users can create work orders, purchase orders or transfer sales orders based on the finalized demand. Includes support for Process Manufacturing.

### **MANAGE WORK ORDERS FOR PRODUCTION**

• **Manage Work Orders Using Routing Steps**. Manage each step of the manufacturing process using routings linked to production items. Group components and issue to production during different steps in the manufacturing process, backflush or when releasing work orders. Provides the ability to load entered labor and material into sales order transactions for job shop orders. Load components into MFG transactions using scanners and click on start and end time to capture labor used for each manufacturing step.

### **TRACK INVENTORY FOR PRODUCTION**

• **View Inventory Quantities.** Track quantity required for, and on work orders. Move components to Production location for work orders released to production. Create Kit Assembly transactions for closed work orders.

## **SCHEDULING BOARD AND SHOP FLOOR DASHBOARDS**

- **Dashboard Views –** View machine / work center utilization by month and planned production by machine / work center for set number of days.
- **Scheduling Board / Gantt Charts –** Use drag and drop scheduling board for management of work orders and Production Gantt Chart to view planned production for each machine code / work center.

## **VIEW DEMAND AND CREATE W.O., P.O. OR TRANSFER S.O. FROM MATERIAL PLANNING WORKSHEET**

• **Create Acumatica Transactions.** View calculated demand and generate purchase order, work order or transfer sales order transactions for the calculated demand or manually overridden demand.

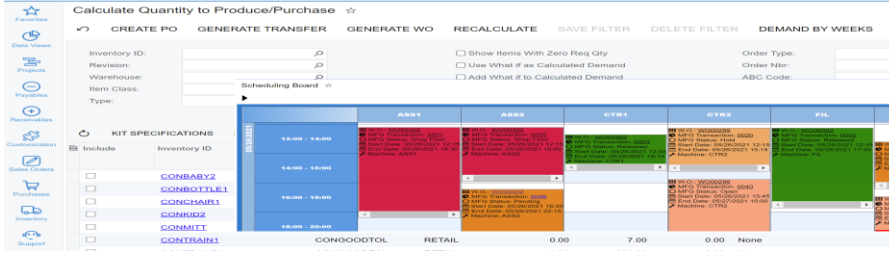

# **KEY BENEFITS**

#### **WORK ORDER MANAGEMENT**

- Create and Manage planned and released production work orders
- Provides visibility over quantity-on, and required-for work orders
- Ability to set molds by item and components as a percentage of batch size. Access to part tracking info, and the ability to create multiple FG items for each work order
- Generate Repair, Disassembly, and Partial Disassembly work orders
- Track outside processes, allocate overhead cost, track WIP, and track QC activities for work orders

#### **W.O. SCHEDULING**

- Use drag and drop scheduling board views created based on set filters to manager work orders. Access work orders from scheduling board
- Display available-to-promise date based on existing work orders. Autoschedule work orders based on existing capacity (forward/backward)
- View machine available capacity on planning dashboard views. View machine utilization by month

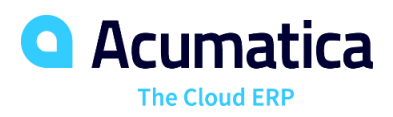

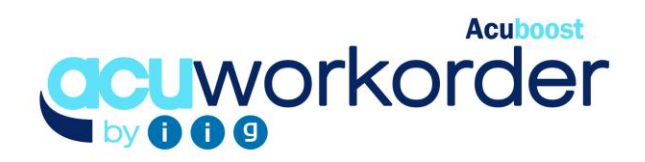

### **WORK ORDER PROCESSING FEATURES AND CAPABILITIES**

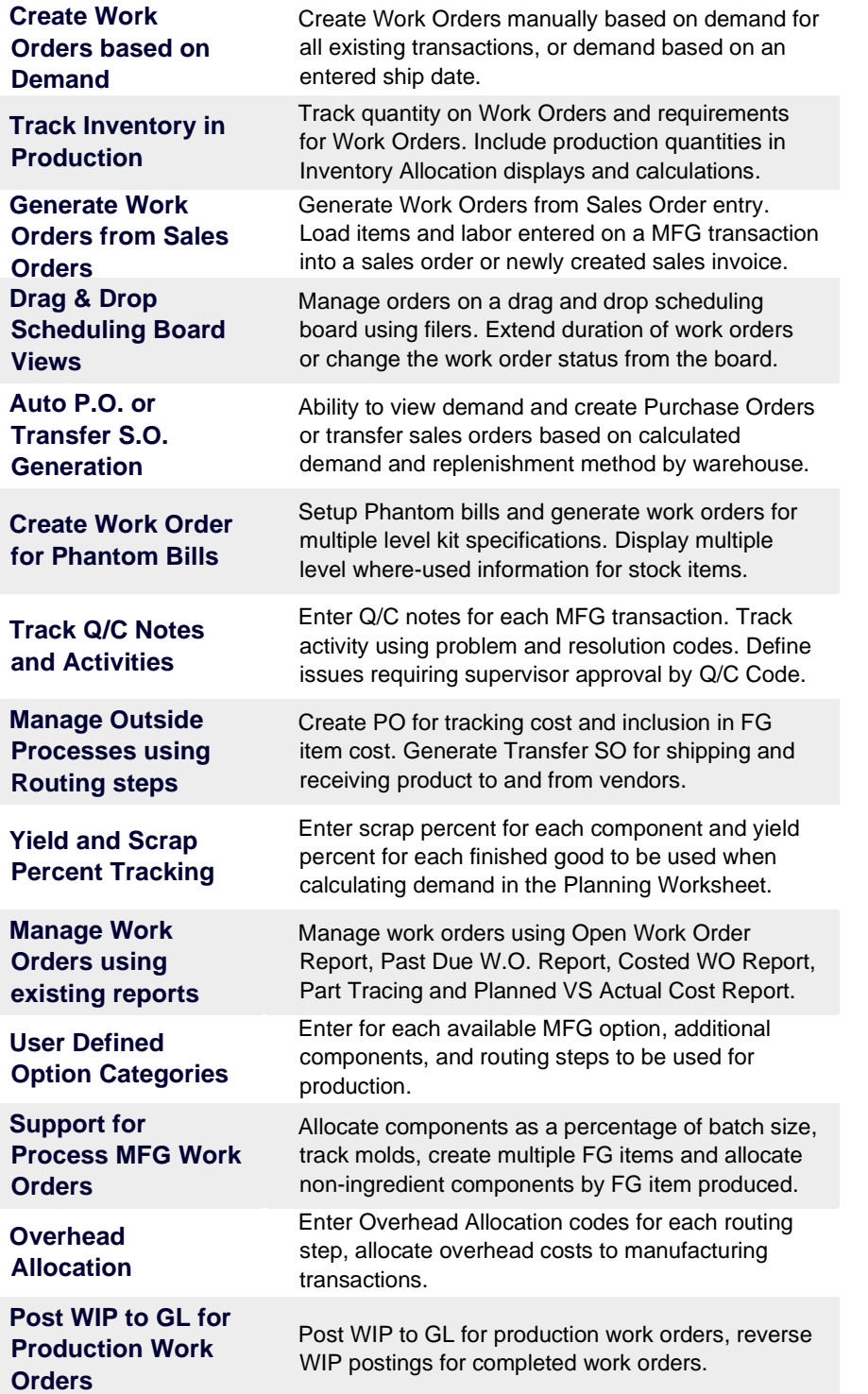

### **THE ACUMATICA ERP DIFFERENCE**

Acumatica delivers a full suite of integrated business management applications unlike any other ERP solution today.

#### **STREAMLINE OPERATIONS**

**Manage your business more efficiently:**

- Automate processes
- Control workflows
- Access the system from anywhere on any device – including mobile
- Promote collaboration with allinclusive user licensing

### **ADAPTABLE SOLUTION**

#### **Add and extend:**

- Deploy in-house or in a private or public cloud
- Easily configure your solution to fit your needs
- Add capabilities such as CRM or data visualization at any time
- Extend to other solutions and applications beyond ERP

### **YOUR BUSINESS ACCELERATED**

- Accelerate business performance and make smarter decisions with automated processes, real-time data collection, financial analyses, and forecasting
- No per user pricing system scales as your business grows